# **Cisco Business** ダッシュボード バージョン **2.3.0** リリースノート

初版:2021 年 6 月 7 日

# はじめに

このリリースノートでは、Cisco Business ダッシュボード のソフトウェアバージョン 2.3.0 で推 奨される操作と既知の問題について説明します。

# **Cisco Business** ダッシュボード リリース **2.3.0** の新機能

Cisco Business ダッシュボード リリース 2.3.0 では、次の新機能と変更が導入されています。

- Cisco Business 220 シリーズ スイッチプラットフォームがサポートされています。スイッ チは、ネットワークプローブを使用するか、直接管理によって管理できます。
- 将来の指定された時間にデバイスのアクションが実行されるようにスケジュールするため のサポートが追加されました。アクションは、1 回実行するか、または定期ジョブとして 実行するようにスケジュールできます。
- 管理者は、組織およびネットワークの変更期間を定義できます。変更期間とは、ビジネス の運用に影響を与えずにネットワークメンテナンスを実行するために使用する、繰り返し の時間枠です。アクションをスケジュールする場合、ユーザーは次に使用可能な変更期間 でアクションを実行するように指定できます。
- Cisco Business ダッシュボード 2.3.0 は Ubuntu バージョン 20.04 (Focal Fossa) および Ubuntu バージョン 16.04(Xenial Xerus)にインストールできるようになりました。
- ノースバウンド API が更新され、イベントペイロードにデバイスグループ ID が含まれる ようになりました。

詳細については、*https://cisco.com/go/cbd-api* を参照してください。

# **Cisco Business** ダッシュボードのシステム要件

Cisco Business ダッシュボード は、Ubuntu Linux ディストリビューションで使用するためのイ ンストーラとして、仮想マシンイメージとして配布され、AWS マーケットプレース (*https://aws.amazon.com/marketplace*)を通じて Amazon Web Services 用に利用できます。

仮想マシンで Cisco Business ダッシュボード を実行する場合、ハイパーバイザは次のいずれか である必要があります。

- Microsoft Hyper-V バージョン 10.0 以降
- Oracle VirtualBox バージョン 6.1 以降
- VMWare:以下のいずれか
	- ESXi バージョン 6.0 以降
	- Fusion バージョン 11.5 以降
	- Workstation バージョン 15.1 以降

Ubuntu Linux で Cisco Business ダッシュボード を実行するには、ご使用の環境が、64 ビット Intel アーキテクチャ プラットフォーム上で Ubuntu バージョン 16.04.x (Xenial Xerus) または 20.04.x(FocalFossa)を実行している必要があります。シスコでは、Ubuntuサーバーディスト リビューションを使用すること、および Cisco Business ダッシュボード で必要となるパッケー ジのみをインストールすることをお勧めします。

表 1 に、管理下のデバイスの数に基づいて Cisco Business ダッシュボード に必要となるコン ピューティングリソースを示します。

表 **<sup>1</sup> : Cisco Business** ダッシュボードのコンピューティングリソース要件

| │サポート対象デバイス│ <b>vCPU</b> 数<br>数 |    | <b>RAM</b> | │ディスク容量 |
|---------------------------------|----|------------|---------|
| 最大 300                          | ∽  | 4GB        | $60$ GB |
| 最大 2500台                        | 12 | 24 GB      | $60$ GB |

AWS で Cisco Business ダッシュボード を実行するには、AWS アカウントが必要です。次の AWS インスタンスタイプがサポートされています。

- c5.large:最大 300 台の管理対象デバイス
- c5.4xlarge:最大 2,500 台の管理対象デバイス

Cisco Business ダッシュボード は Web ユーザーインターフェイスを通じて管理されます。この インターフェイスを使用するには、以下のいずれかのブラウザが必要です。

- Apple Safari (MacOS のみ): 2 つの最新メジャーバージョン
- Google Chrome のバージョン:最新バージョン
- Microsoft Edge のバージョン:2 つの最新メジャーバージョン
- Mozilla Firefox のバージョン:最新バージョン

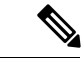

Safari を使用している場合は、Cisco Business ダッシュボード からの証明書が [Always Trust] に 設定されていることを確認します。そうでないと、セキュア Web ソケットの使用に依存する 特定の機能が失敗することが予期されます。これは、Safari Web ブラウザの制限です。 (注)

ネットワークで、Cisco Business ダッシュボードプローブ のすべてのインスタンスが Cisco Business ダッシュボード との TCP 接続を確立できる必要があります。使用するポートおよび プロトコルの詳細については、『Cisco Business ダッシュボード [クイックスタートガイド](https://www.cisco.com/c/en/us/support/cloud-systems-management/business-dashboard/products-installation-guides-list.html)』の 「よく寄せられる質問」を参照してください。

### **Cisco Business** ダッシュボードプローブのシステム要件

Cisco Business ダッシュボードプローブ は仮想マシンイメージとして配布され、また、次のオ ペレーティングシステムで使用するインストーラとして配布されます。

- 64 ビット インテル アーキテクチャ プラットフォームで実行する Ubuntu Linux ディストリ ビューション
- Raspberry Pi で実行する Raspbian Linux ディストリビューション

Cisco Business ダッシュボード プローブは、高実績の Cisco Business 製品の組み込み機能として も使用できます。

Cisco Business ダッシュボード プローブを仮想マシンとして実行するには、お使いの環境が次 の要件を満たしている必要があります。

- ハイパーバイザ:
	- Microsoft Hyper-V バージョン 10.0 以降
	- Oracle VirtualBox バージョン 6.1 以降
	- VMWare:以下のいずれか
		- ESXi バージョン 6.0 以降
		- Fusion バージョン 11.5 以降
		- Workstation バージョン 15.1 以降
	- 仮想マシン リソースの要件は次のとおりです。
		- CPU:64 ビット インテル アーキテクチャ X 1
		- メモリ:512 MB
		- ディスク領域:5 GB

Ubuntu Linux オペレーティング システム下で Cisco Business ダッシュボードプローブ を実行す るには、お使いの環境が次の要件を満たしている必要があります。

- Ubuntu 16.04 Xenial Xerus (Cisco Business Dashboard Probe $\forall -\forall$  =  $\forall$  2.2.xおよび2.3.x)
- Ubuntu 20.04フォーカルフォサ(Cisco Business Dashboardプローブバージョン2.3.x以降)
- CPU:64 ビット インテル アーキテクチャ X 1
- メモリ:512 MB
- ディスク領域:5 GB

Raspberry Pi オペレーティング システムで Cisco Business ダッシュボードプローブ を実行する には、お使いの環境が次の要件を満たしている必要があります。

- ハードウェア:Raspberry Pi 3 モデル B/B+ または Raspberry Pi 4 モデル B
- ディスク領域:5 GB
- OS : Raspberry Pi OS (旧Raspbian) バスター

Cisco Business 製品で組み込みアプリケーションとして Cisco Business ダッシュボードプローブ を実行するには、Cisco Business ダッシュボードプローブ の機能をサポートしているファーム ウェアバージョンを実行するサポート対象の製品が必要です。ハードウェアとバージョンの要 件の詳細については、「Cisco Business [ダッシュボード:デバイスサポートリスト](https://www.cisco.com/c/en/us/support/cloud-systems-management/business-dashboard/products-technical-reference-list.html)」を参照し てください。また、プラットフォーム固有のその他の要件を決定するには、製品の管理ガイド も参照してください。

Cisco Business ダッシュボードプローブ は Web ユーザーインターフェイスを通じて管理されま す。このインターフェイスを使用するには、以下のいずれかのブラウザが必要です。

- Apple Safari(MacOS のみ): 2 つの最新メジャーバージョン
- Google Chrome:最新バージョン
- Microsoft Edge:2 つの最新メジャーバージョン
- Mozilla Firefox:最新バージョン

Cisco Business ダッシュボードプローブ は、次の要件を満たしているネットワークデバイスを 監視し、それらにアクセスします。

- Cisco Business ダッシュボードプローブ が実行している PC と同じサブネットに存在する か、または管理対象デバイスに直接接続され、TCP/IP を通じて到達できる必要がありま す。
- Cisco Business または CiscoSmall Business 100 ~ 500 シリーズデバイスである必要がありま す。

## シスコがサポートするデバイス

Cisco Business ダッシュボード は、Cisco Business および Cisco Small Business における 100 〜 500 種類のシリーズ製品をサポートしています。サポートされるすべてのデバイスおよび機能 の詳細なリストについては、『Cisco Business [ダッシュボード:デバイスサポートリスト』](https://www.cisco.com/c/en/us/support/cloud-systems-management/business-dashboard/products-technical-reference-list.html)を 参照してください。

### ライセンス要件

Cisco Business ダッシュボード は、ライセンス対象アプリケーションです。管理対象の Cisco Business および Cisco Small Business 製品ごとにデバイスライセンスが必要です。詳細について は、『Cisco Business [ダッシュボードデータシート』](https://www.cisco.com/c/en/us/products/cloud-systems-management/business-dashboard/datasheet-listing.html)を参照してください。

#### 制限事項と制約事項

Cisco Business ダッシュボード の制限事項および制約事項については、次のセクションで説明 されています。

- [一般的な制限事項](#page-4-0)
- [システムバックアップと復元](#page-4-1)

#### <span id="page-4-0"></span>一般的な制限事項

- Cisco Business ダッシュボード の Web インターフェイスは、アプリケーションの起動後、 動作可能になるまで数分かかります。
- ネットワークのサイズによっては、プローブがすべてのデバイスを検出してネットワーク トポロジを計算するのに数分かかる場合があります。
- 単一の仮想マシンまたは RaspberryPi プローブインスタンスで、最大 50 のネットワークデ バイスを管理できます。Cisco Business ネットワークデバイスで動作中の組み込みプロー ブでサポートされるデバイスの最大数を確認するには、該当する製品のマニュアルを参照 してください。
- 単一のダッシュボードインスタンスで最大 2500 のデバイスを管理できます。
- SNMPv3 認証キーおよびプライバシーキーは、8 文字以上の長さにする必要があります。
- Safariを使用する場合は、CiscoBusinessダッシュボードプローブによって提示される証明 書が [Always Trust] に設定されていることを確認してください。

#### <span id="page-4-1"></span>システムバックアップと復元

- システムのバックアップまたは復元を実行すると、Cisco Business ダッシュボード では今 後の設定アクションを実行できなくなります。
- システムのバックアップまたは復元を開始する前に、**[Administration]** > **[Users]** > **[User Settings]** で、アイドルタイムアウト値を 30 分以上に設定する必要があります(デフォル トは 60 分)。

# 不具合

次の表は、Cisco Business ダッシュボード バージョン 2.3.0 で未解決の不具合のリストです。

#### 表 **2 :** 未解決の不具合

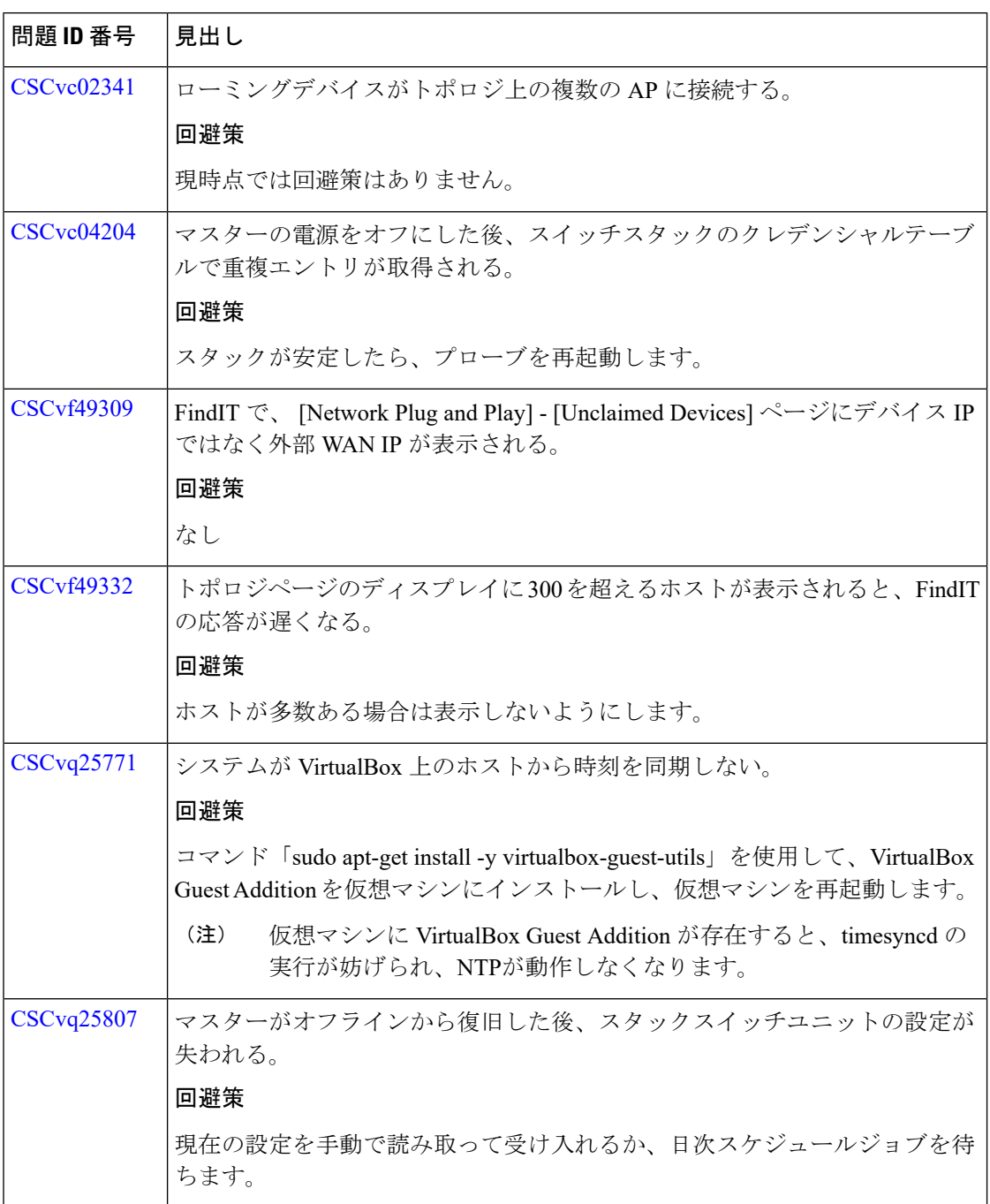

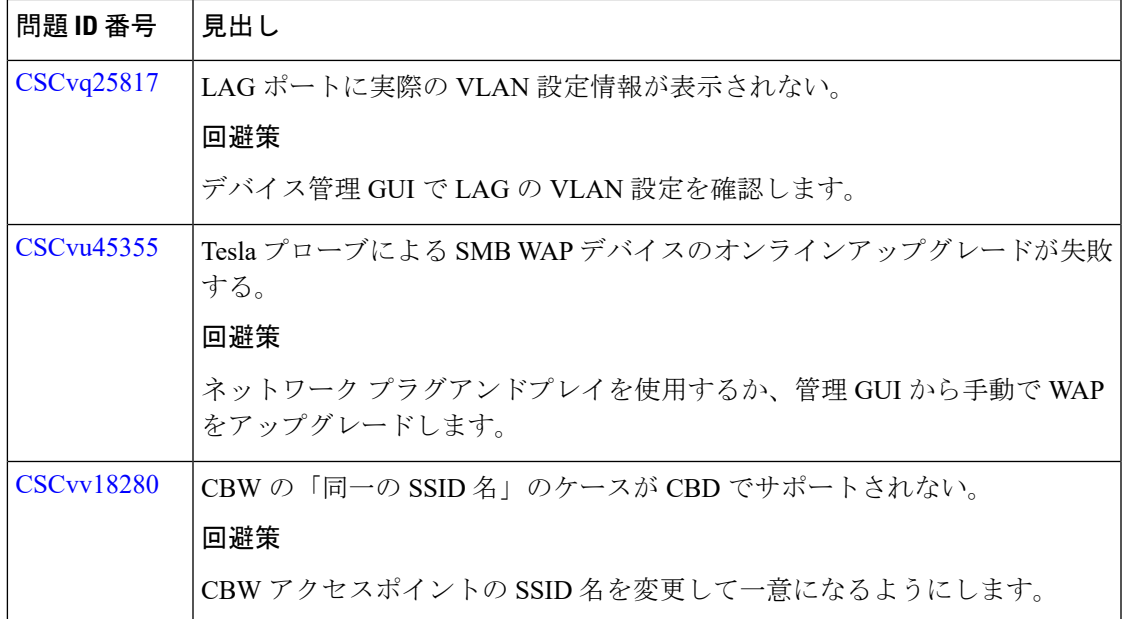

次の表は、バージョン 2.3.0 で解決済みの不具合のリストです。

#### 表 **3 :** 解決済みの不具合

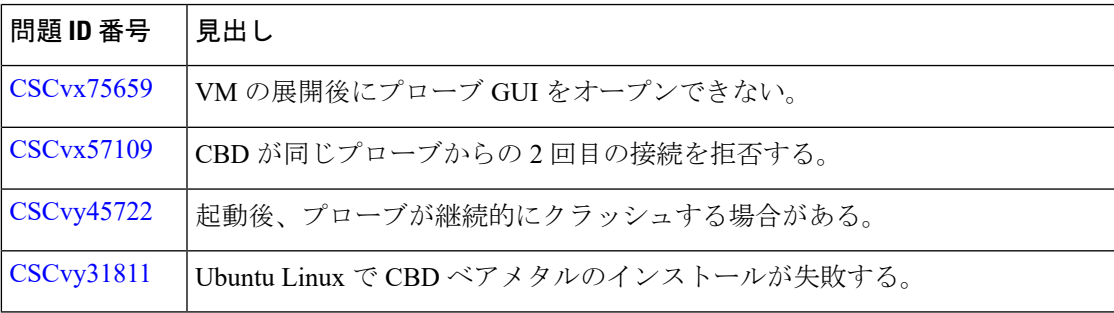

# サポートの利用方法

最新のサポート情報については、次の URL を参照してください。

#### 表 **<sup>4</sup> :** サポートの利用方法

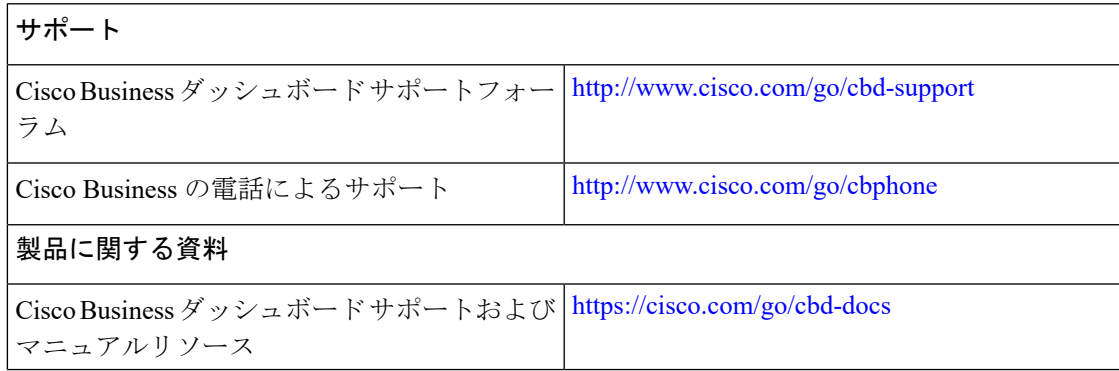

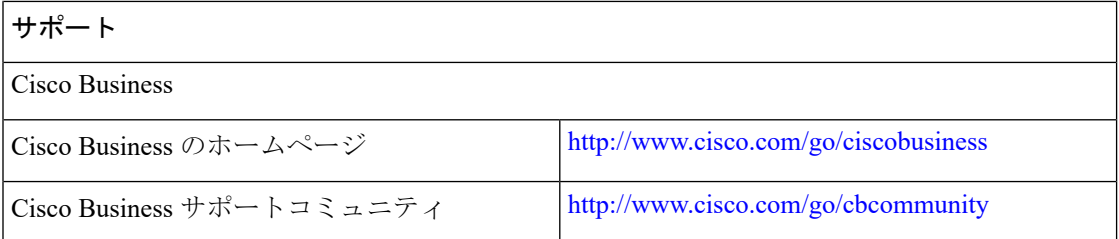

I

I

© 2021 Cisco Systems, Inc. All rights reserved.